## **Untitled** (2016)

# 3 or more synthesizer for Barcelona Laptop Orchestra

Cárthach Ó Nuanáin

#### Instructions

Choose a square or sawtooth wave oscillator on each of the synthesisers. Adjust the envelope for slow attack and very long release.

Select a Low-Pass filter, follow the instructions in the score for manipulating the cutoff frequency and resonance.

It is not imperative to be perfectly accurate with the interpretation and timing of the score, only to listen and ensure the blend between all parts is delicate and nuanced. For at least 3 synthesisers.

Select a complex waveform such as a square wave.

Select a low pass filter with a 12dB or 24dB slope.

Set the initial frequency and resonance low (around 7 o'clock).

Set a slow attack and slow release.

Except for section E, chords are performed in sequence by the performers, fading into the next note with the slow release and slow attack.

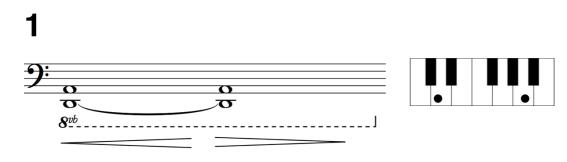

### 2

Pick any two notes.

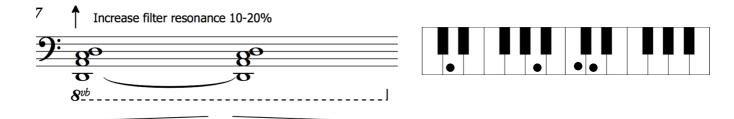

3

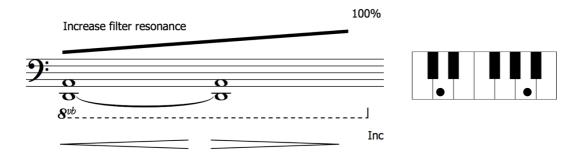

4

Pick any chord from these three staffs.

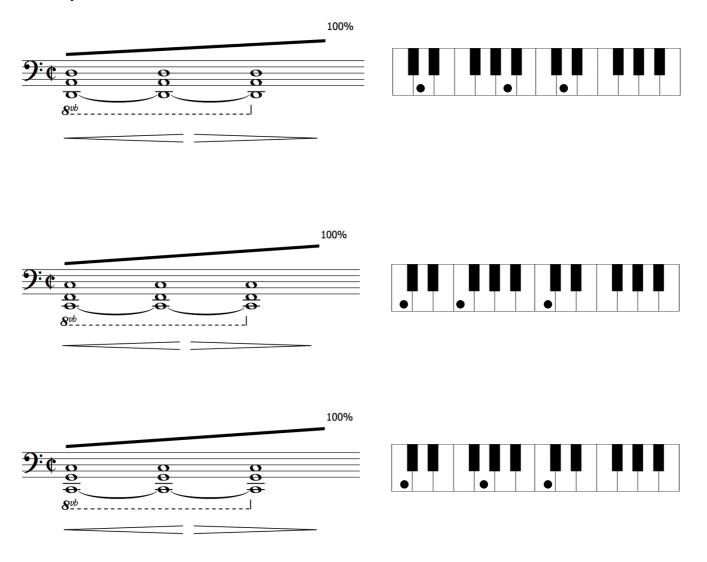

### 5

All play at once. Modulate cutoff and resonance freely.

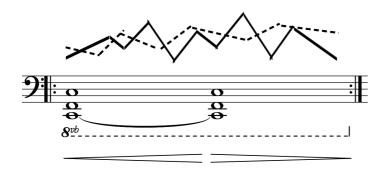

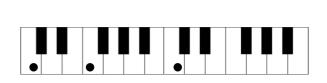

#### 6

Drop out one by one.

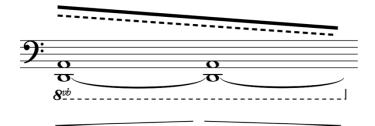

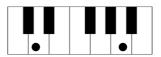